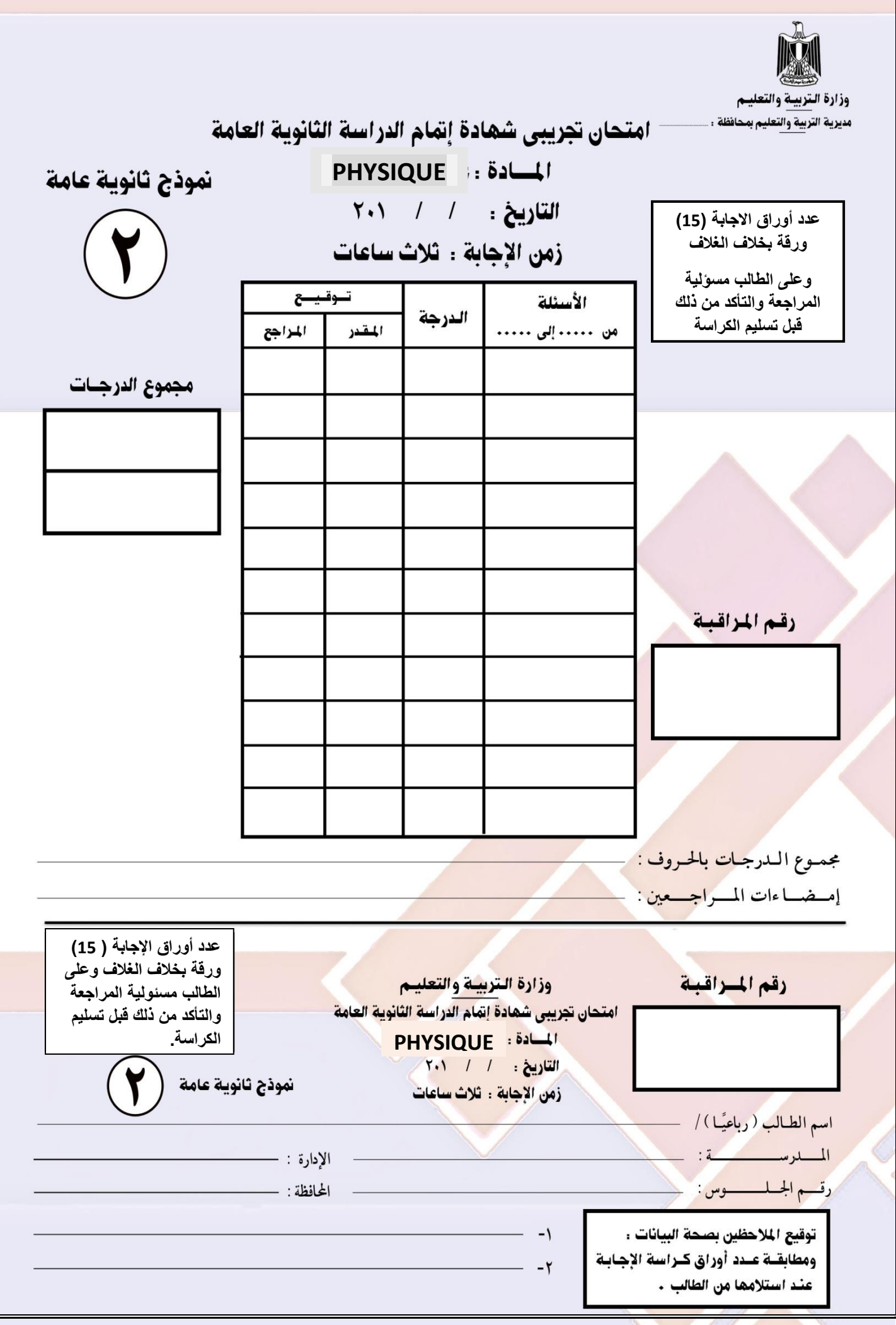

**تعليمات هامة-:** عزيزى الطالب-: 1) اقرأ السؤال بعناية، وفكر فيه جيدًا قبل البدء فى إجابته. 2) أجب عن جميع الأسئلة ولا تترك أى سؤال دون إجابة. 3) عند إجابتك للأسئلة للمقالية، أجب فيما لايزيد عن المساحة المحددة لكل سؤال. مثال -: ....................................................................................................................................... ....................................................................................................................................... ....................................................................................................................................... 4( عند إجابتك عن أسئلة االختيار من متعدد إن وجدت-: ظلل الدائرة ذات الرمز الدال على الإجابة الصحيحة تظليلاً كاملاً لكل سؤال. مثال : اإلجابة الصحيحة ) C ) مثالً اإلجابة الصحيحة مثال.ً في حالة ما إذا أجبت إجابة خطأ، ثم قمت بالشطب وأجبت إجابة صحيحة تحسب اإلجابة صحيحة. وفي حالة ما إذا أجبت إجابة صحيحة، ثم قمت بالشطب وأجبت إجابة خطأ تحسب اإلجابة خطأ. في حالة التظليل علي أكثر من رمز، تعتبر اإلجابة خطأ. **ملحوظة :** ال تكرر اإلجابة عن األسئلة الموضوعية ) االختيار من متعدد ( ، فلن تقدر إال اإلجابة األولي فقط. 5) عدد أسئلة الكتيب ( 50 ) سؤالاً. 6( عدد صفحات الكتيب ) 30 ( صفحة بخالف الغالف. 7) تأكد من ترقيم الأسئلة تصاعدياً، ومن عدد صفحات كتيبك ، فهي مسؤليتك. 8) زمن الاختبار( 3 ) ساعات. 9) الدرجة الكلية للاختبار ( 60 ) درجة. A B C D

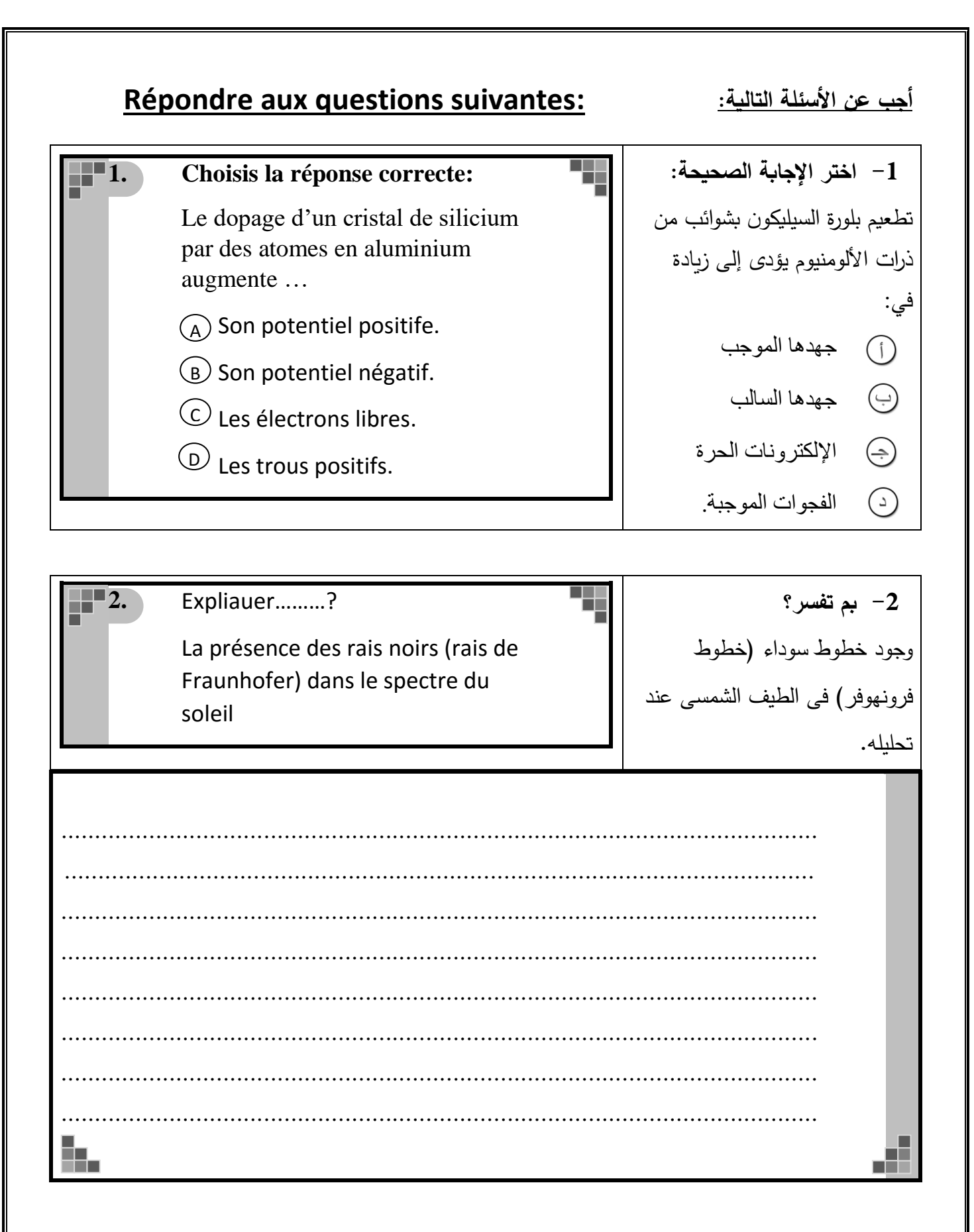

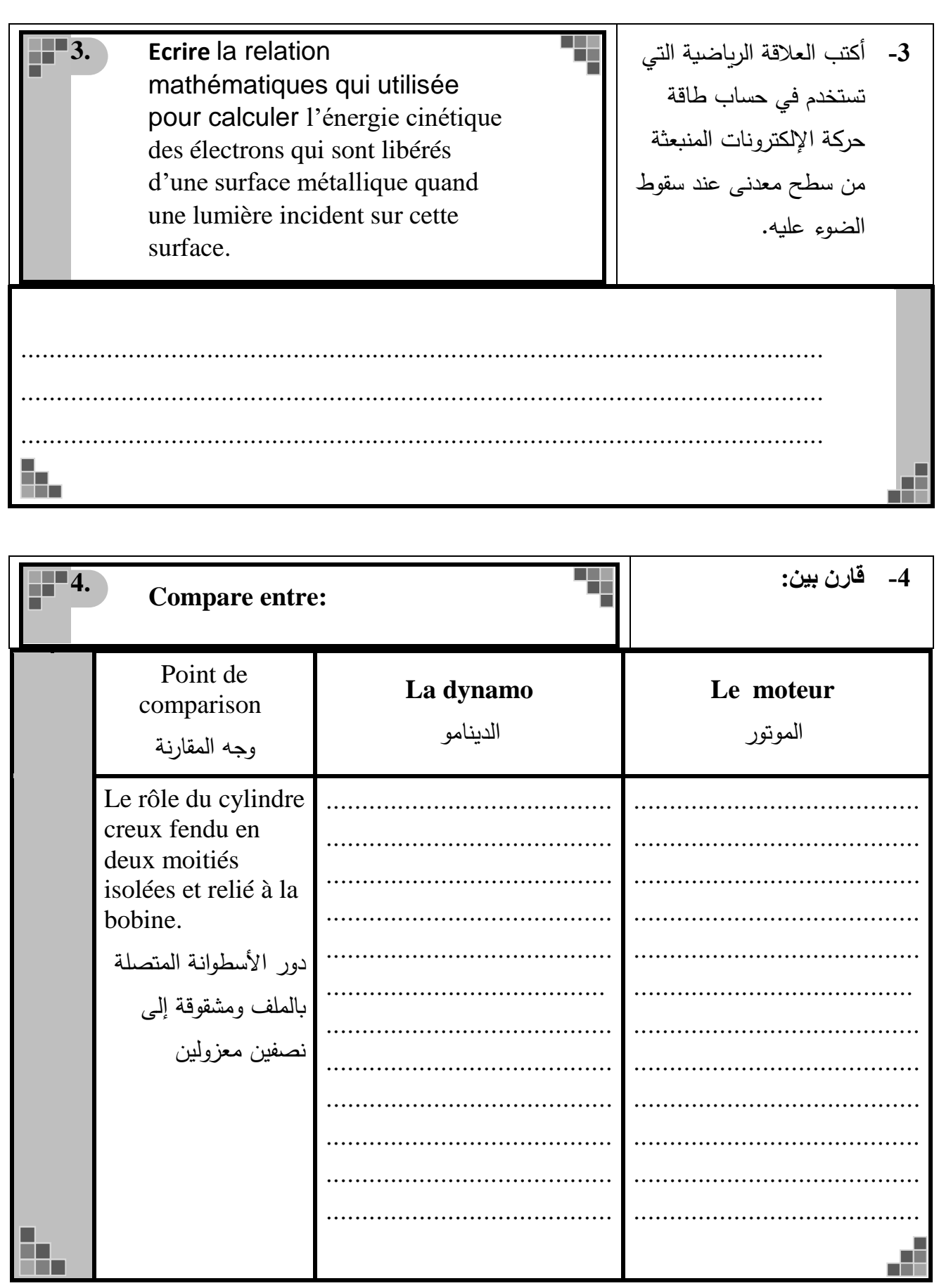

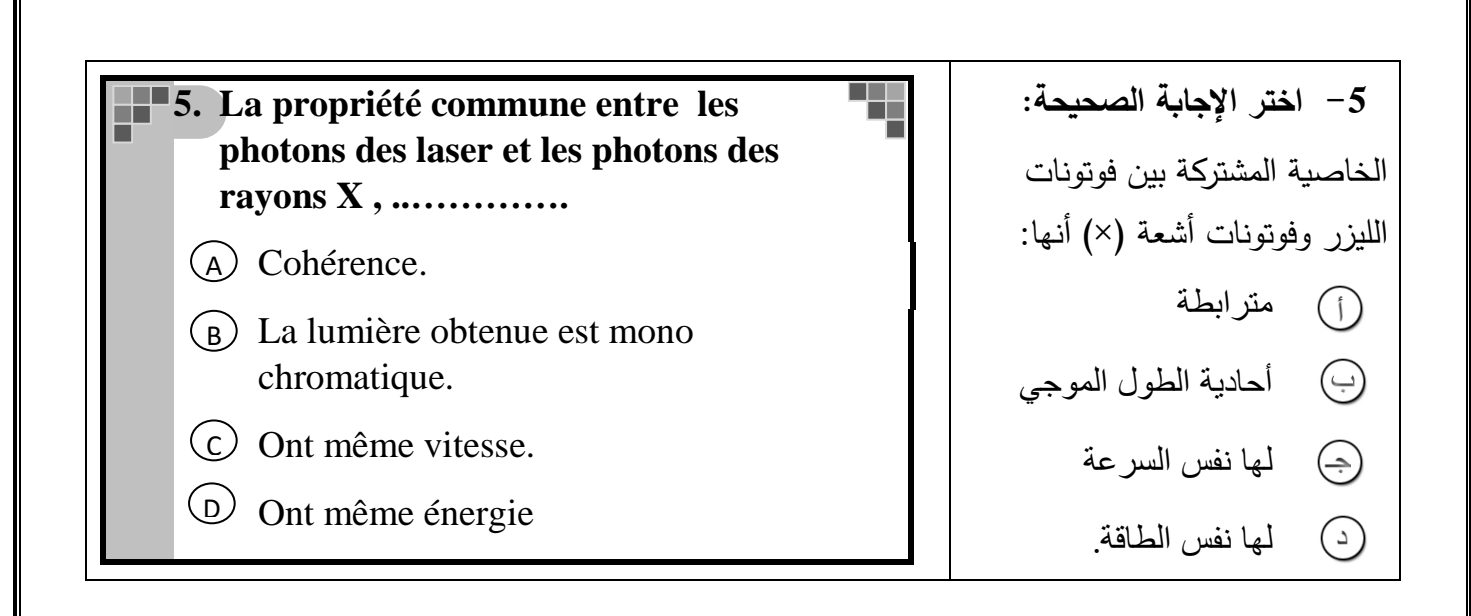

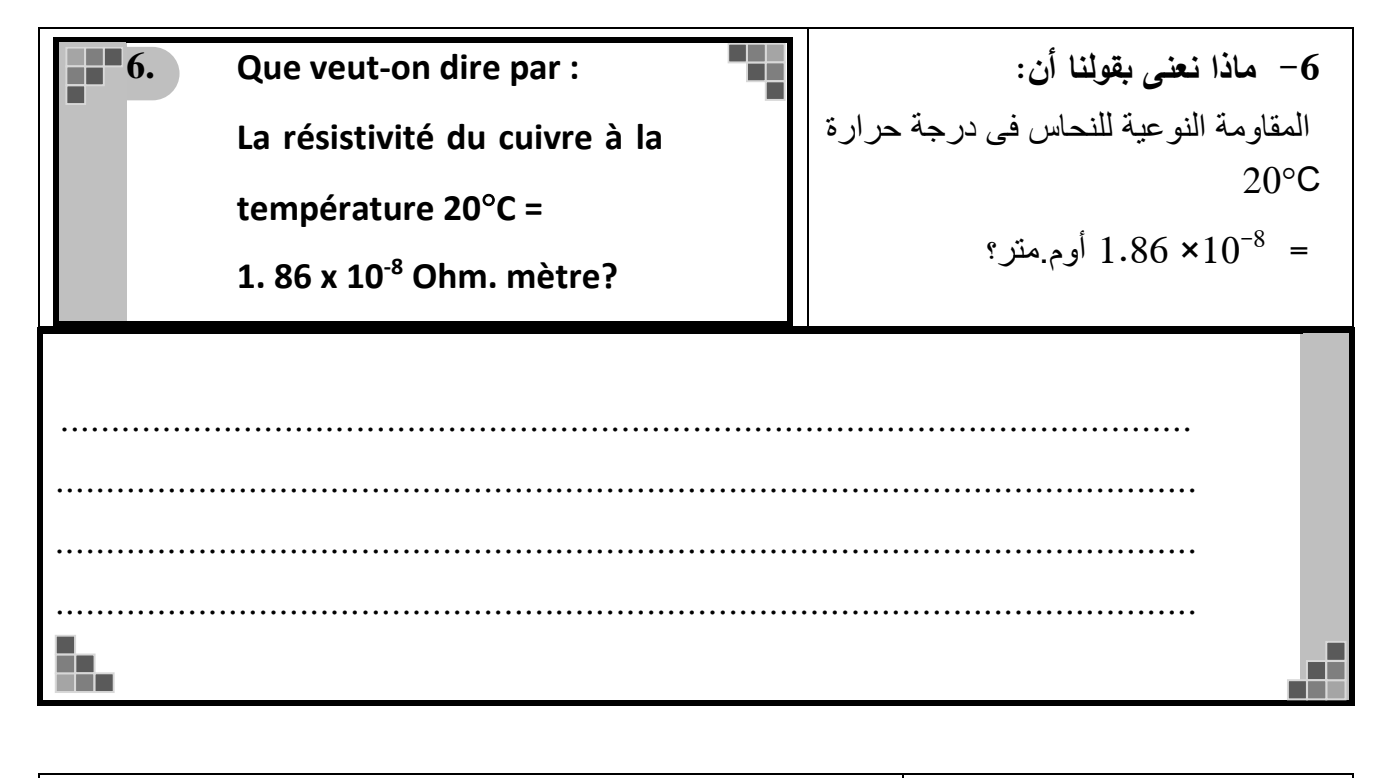

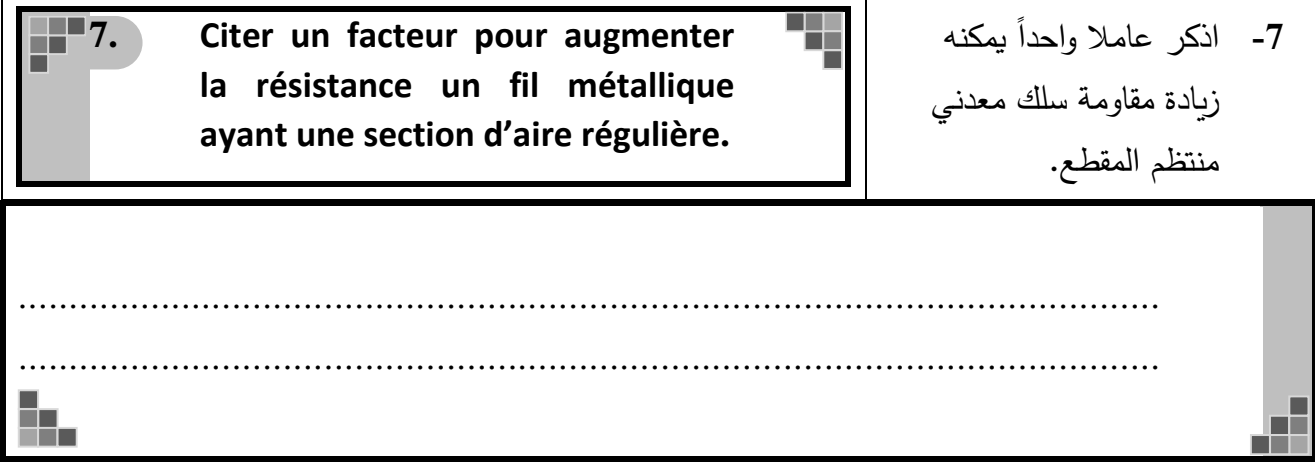

Page **5** of **31**

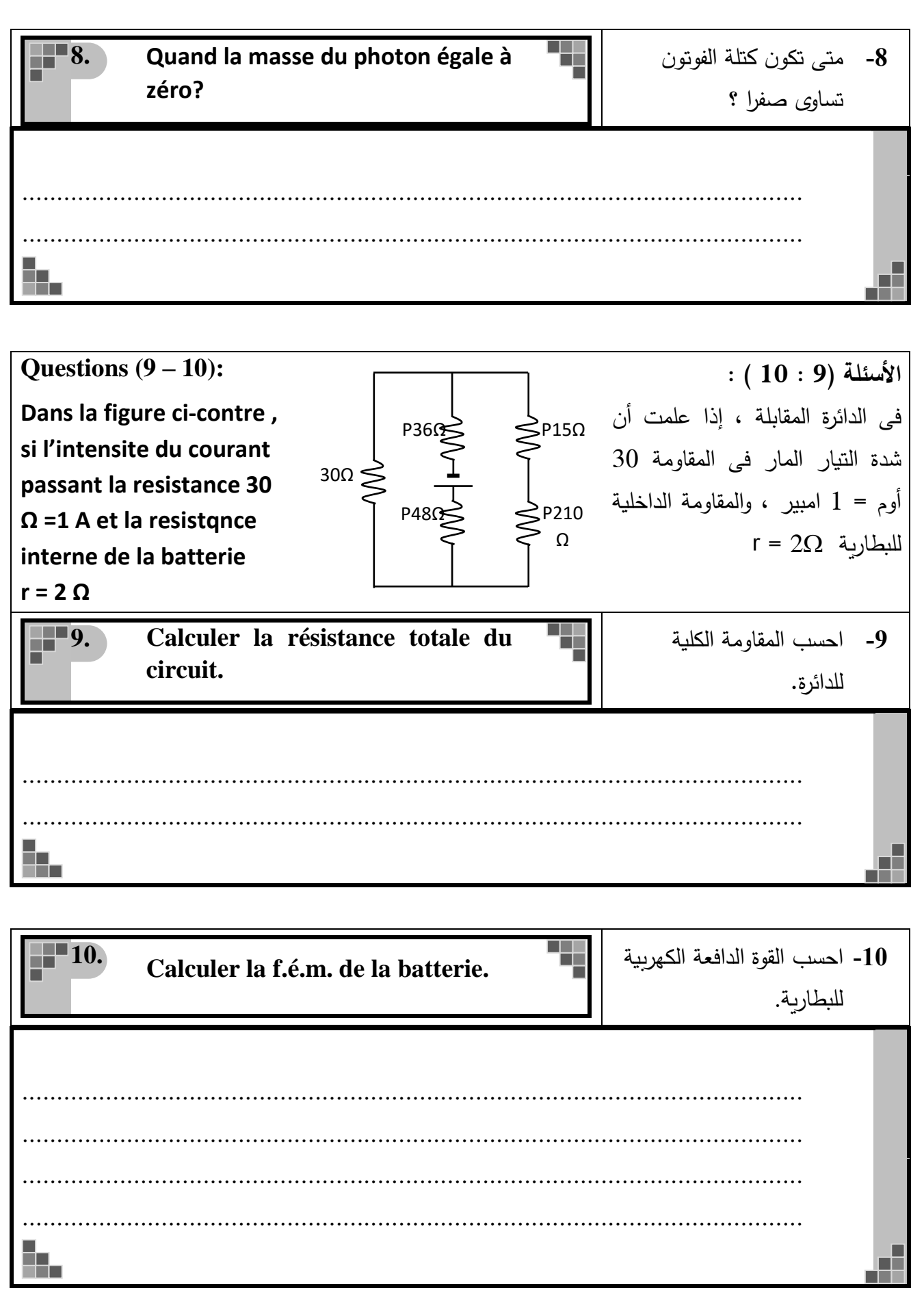

Page **6** of **31**

**-11أكتب المصطلح العلمي الذي 11. Écris le terme scientifique qui indique ce qui suit: تدل عليه العبارة اآلتية:** الحالة التى يكون فيها عدد ذرات **Le nombre d'atomes excités aux**  الوسط الفعال فى مستويات اإلثارة **niveaux d'énergie supérieurs est**  أكبر من عددها فى مستوي الطاقة **plus grand que ceux qui se**  الأرضي. **trouvent aux niveaux inferieurs**  ................................................................................................................ m.  $\Box$ **-12** أكتب العالقة الرياضية التي **12.** تستخدم في حساب تركيز **Écrire la relation mathématique utilisant pour calculer la**  حامالت الشحنة السائدة في **concentration des porteurs de la**  البلورة من النوع n. **chargée de type-n.** ................................................................................................................ b. 膧 **13. Citer le rôle du prisme -13** ما الدور الذي يقوم به **triangulaire dans le**  المنشور الثالثي في **spectromètre?** المطياف؟ ................................................................................................................ ................................................................................................................ ............................................................................................................. ................................................................................................................h. ┱

**14. Citer un seul facteur pour**  ً يمكنه **-14** اذكر عامال واحدا **augmenter le coefficient**  زيادة معامل الحث المتبادل **d'induction mutuelle des deux**  بين ملفين متجاورين. **bobines voisinée.** ................................................................................................................ đ ٣. **15. Écris le terme scientifique qui -15**أكتب المصطلح العلمي الذي **indique ce qui suit:** تدل عليه العبارة اآلتية: **Le rapport entre l'énergie** النسبة بين الطاقة الكهربية المكتسبة فى الملف الثانوى فى **électrique gagnée dans la bobine**  المحول الكهربى إلى الطاقة **secondaire dans le**  الكهربية المعطاة للملف **transformateur à celle du** االبتدائى. **primaire.** ................................................................................................................ B. æ **16. Que veut-on dire par: -16** ماذا نعنى بقولنا أن نسبة تكبير التيار فى الترانزستور **Le gain du courant dans le transistor = 99**  $.99 =$ ............................................................................................................... ............................................................................................................... ............................................................................................................... ............................................................................................................... ................................................................................................................æ. ▅

Page **8** of **31**

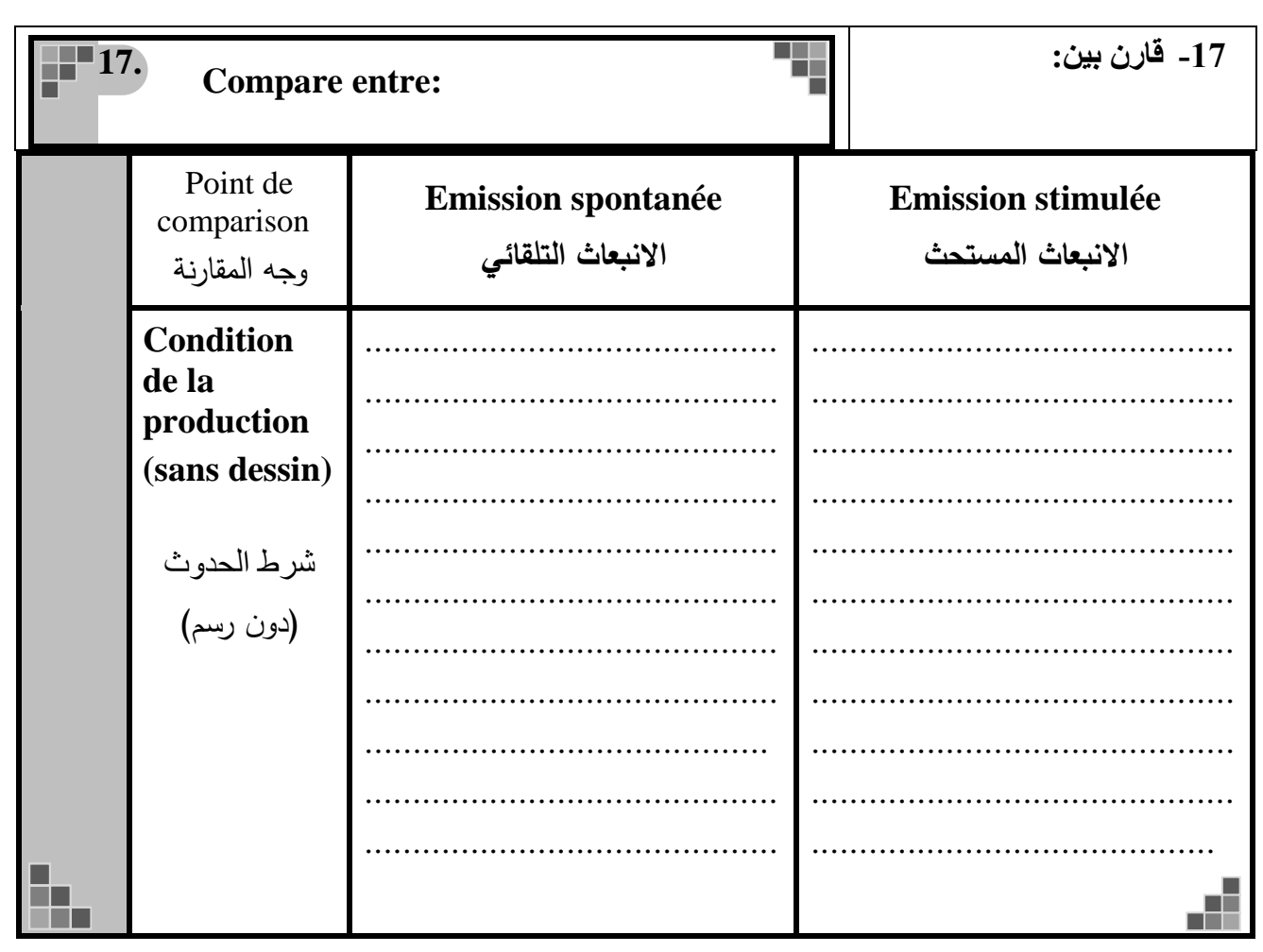

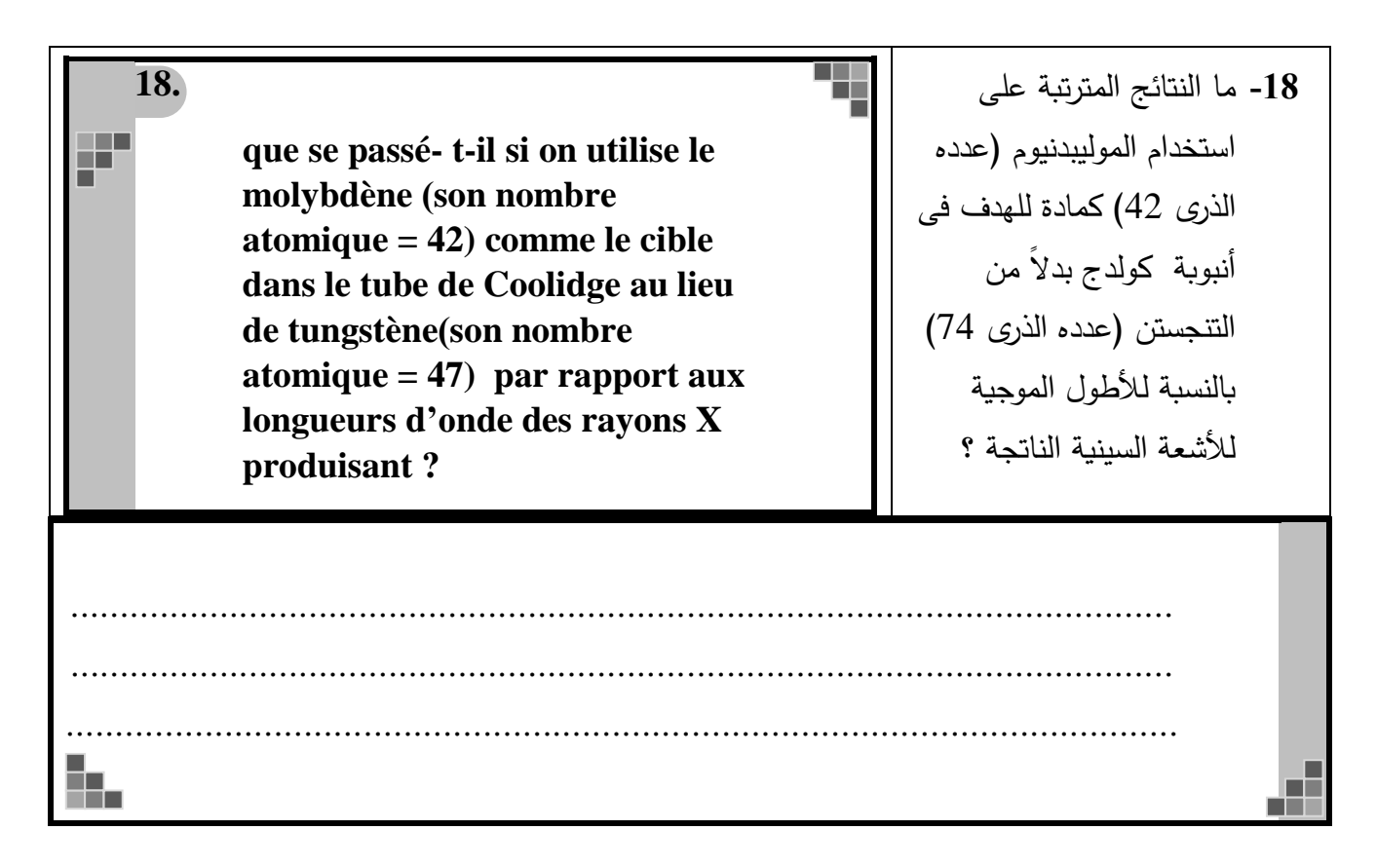

Page 9 of 31

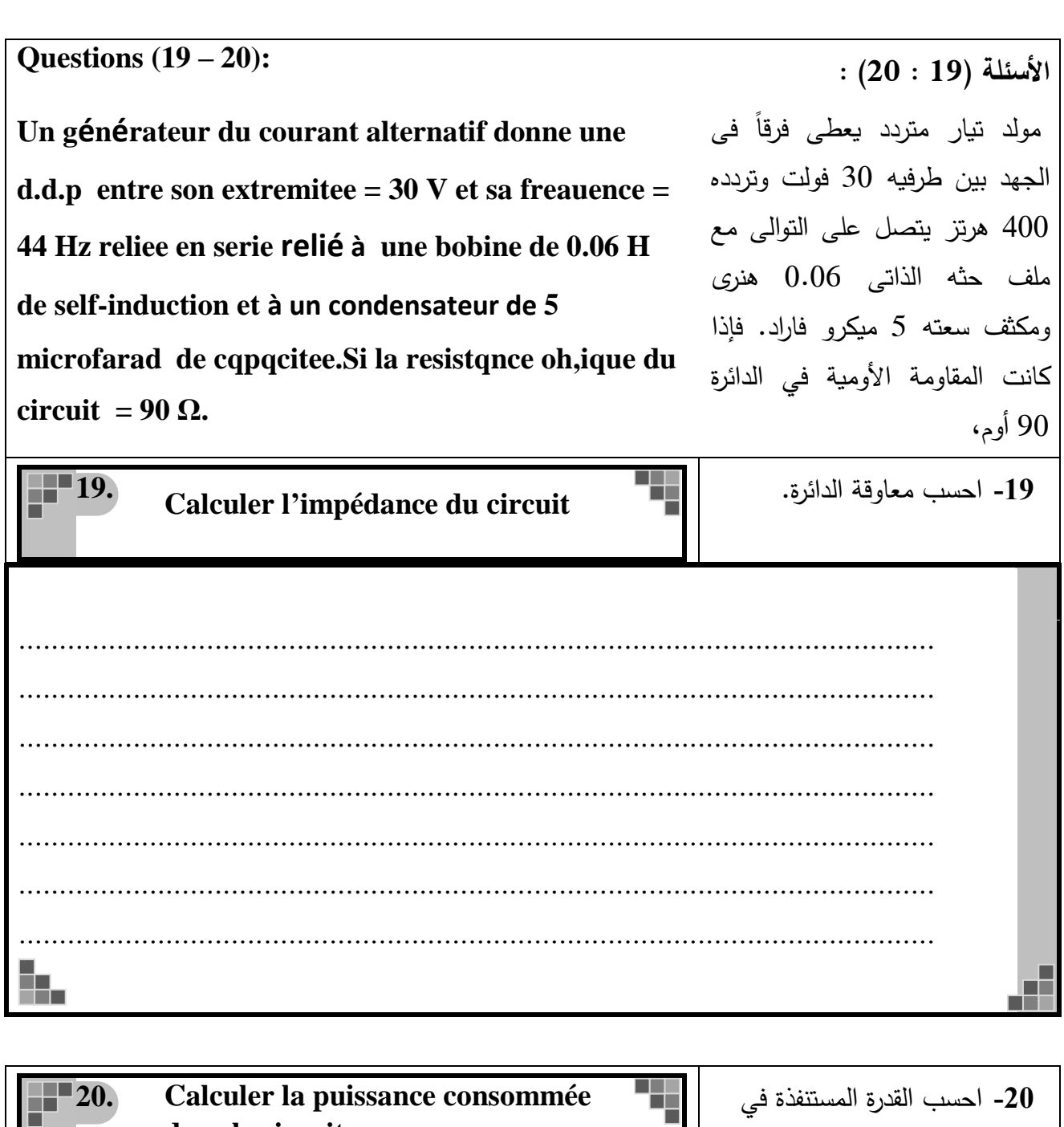

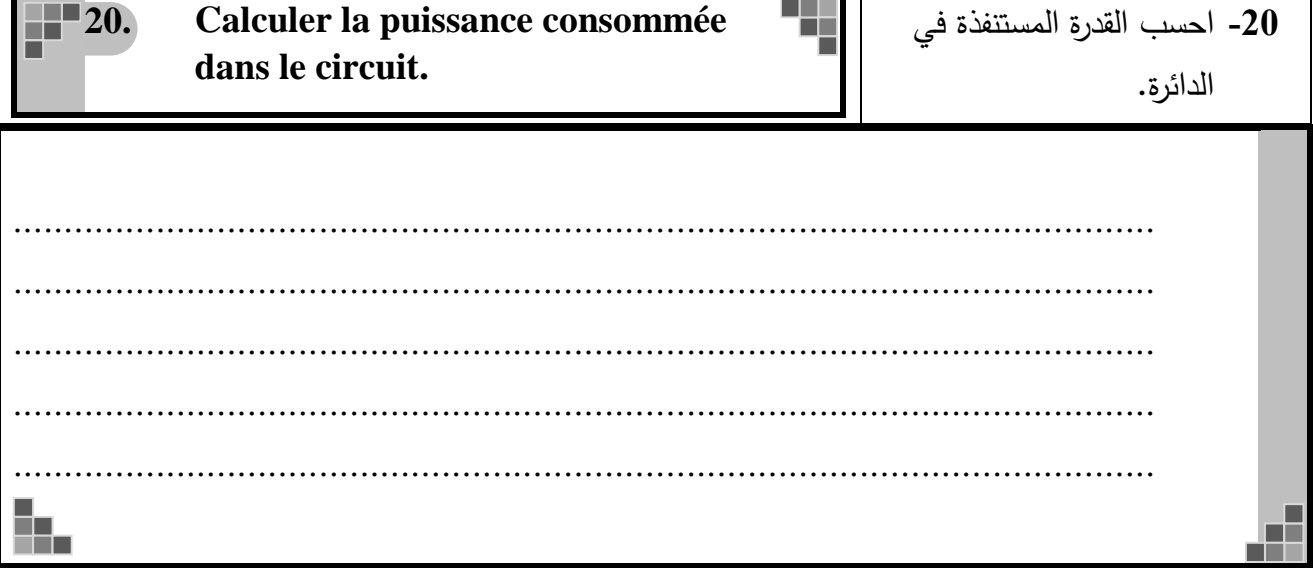

Page 10 of 31

Expliquer : 21- بم تفسر استخدام التصوير  $\blacksquare$ 21. الحراري في البحث الجنائي؟ l'imagerie utilisée est dans l'étude des tumeurs ? h, 43 Citer l'idée scientifique sur 22- ما الفكرة العلمية التي بني  $122.$ laquelle le fonctionnement la عليها عمل الوصلة الثنائية jonction comme un interrupteur? كمفتاح؟ . . . . . . . . . . . . . ø R. Comment on peut augmenter la 23- كيف تزيد من تردد دائرة  $123.$ fréquence du circuit oscillant au التوليف إلى الضعف خلال double si l'induction de la bobine تغيير حث الملف فقط؟ seulement se change? k. Æ

Page 11 of 31

**24. -24** متى تكون كثافة الفيض المغناطيسي الناشئ عند المركز **Quand la densité du flux** المشترك لحلقتين معدنيتين **magnétique au centre commun de deux anneaux métalliques qui**  موضوعتين في مستوى واحد **sont placés dans le même plan et**  تساوى صفرا ، إذا كانا يحمالن **traversés par du courant**  تيارين كهربين وقطر أحدهما **électriques est égale à zéro = ?** يساوي نصف قطر الحلقة **sachant que le diamètre d'un**  األخرى ؟ **anneau est le double de l'autre** ............................................................................................................... ............................................................................................................... ............................................................................................................... ................................................................................................................ .............................................................................................................. ............................................................................................................... ................................................................................................................ Æ B. **25. Écrire la relation mathématique** Ŧ **-25** أكتب العالقة الرياضية التي **utilisée pour calculer la plus**  تستخدم في حساب أقصر **courte longueur d'onde pour le**  طول موجي لمدى الطيف **spectre continu des rayons x** 

**produisant par le tube de Coolidge.** 

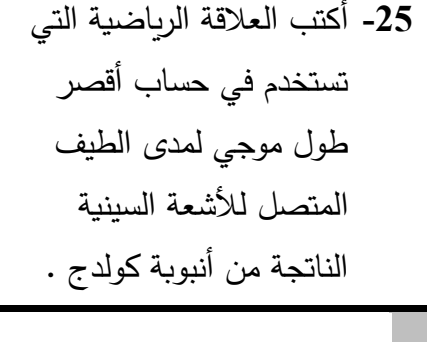

................................................................................................................ ...............................................................................................................h.

Page **12** of **31**

٧ę **26. Citer le nom de l'appareil de -26 ما جهاز القياس الكهربي mesure électrique son index الذي مدى تدريجه يكون من commence de zéro à la fin? صفر إلى ما النهاية**؟ ................................................................................................................ Æ **27. -27 ارسم شكال مكتمل البيانات لدائرة الترانزستور npn Tracer un circuit avec des légendes du transistor npn qui يستخدم كمفتاح في حالة utilisé comme un interrupteur غلق )on) fermé.** .h. 超

Citer l'idée scientifique sur 28- أذكر الفكرة العلمية التي  $\blacksquare$ 28. laquelle est basée le يعتمد عليها عمل أنبوبة fonctionnement du tube à rayons أشعة الكاثود. cathodique. æ

Un galvanomètre sensible la resistance de sa bobine est de 490  $\Omega$  son index devie jusau'au bout du cadran lorsq'il est traversee par un courant de  $0.002$  A d'intensitè .Un shunt de 10  $\Omega$  de rèsistance est reliè à la bobine du galvanomètre pour le transformer en ampèremètre.

Calculer l'intensité maximale du ■29. courant qui est mesurée par ampèremètre.

جلفانومتر حساس مقاومه ملفه 490 أوم يعطى مؤشره أقصى إنحراف عندما يمر بملفه تيار شدته 0.002 أمبير. تم توصيل مجزئ للتيار مقاومته 10 أوم لملف الجلفانومتر لتحويله إلى أميتر .

الأسئلة (29 : 30) :

29- احسب أقصى شدة تيار يمكن أن يقيسها الأميتر .

٠H

Page 14 of 31

9.

Questions  $(29 - 30)$ :

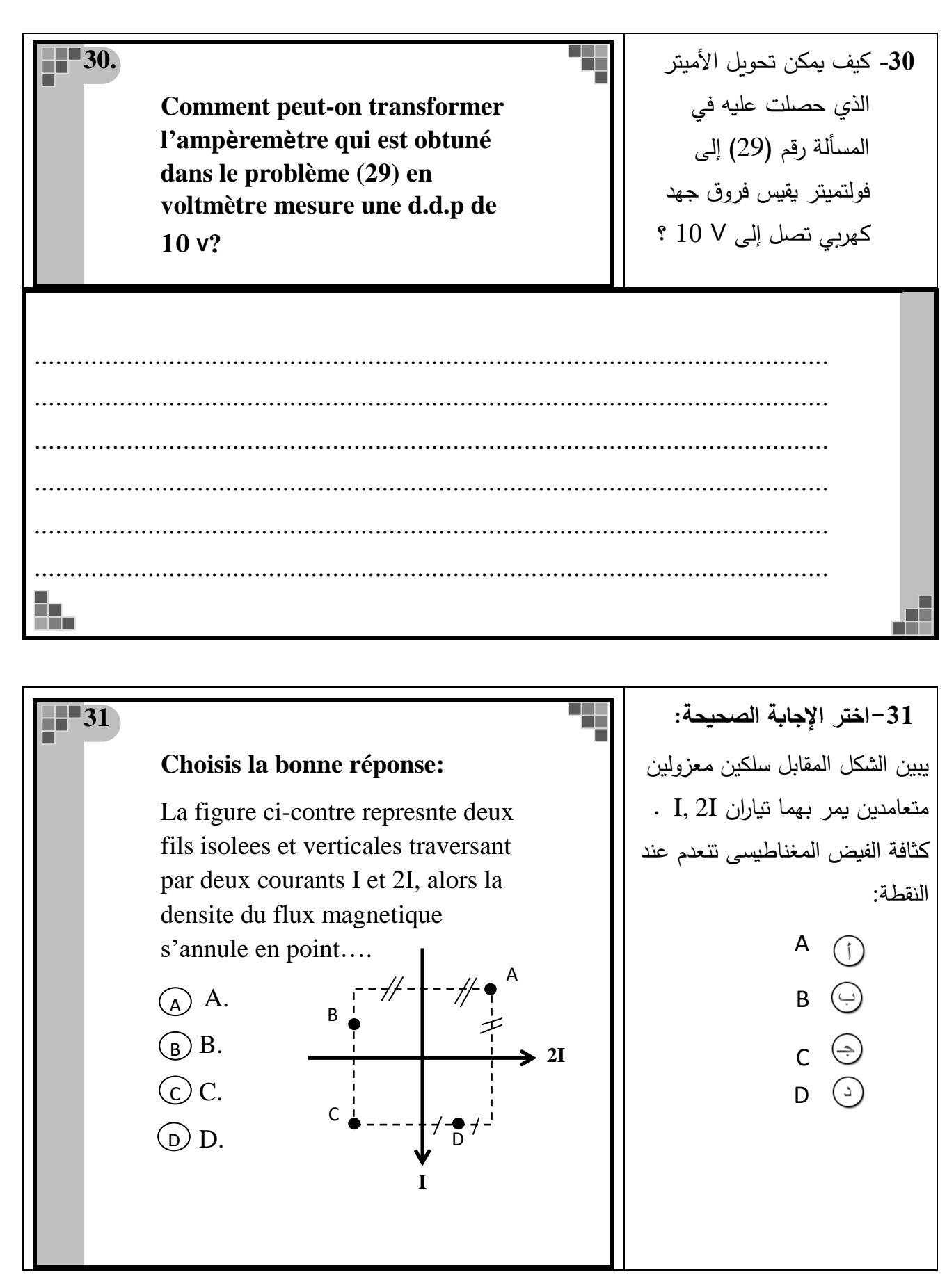

Page **15** of **31**

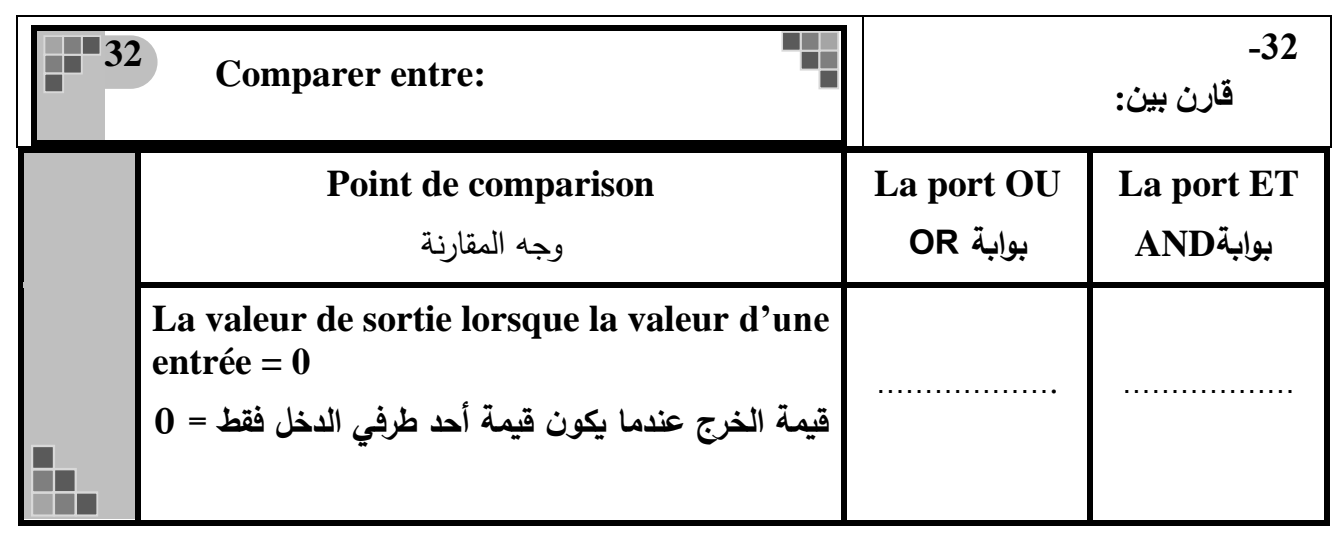

**33 Eris le concept scientifique qui -33اكتب المصطلح العلمى الذي représente ce qui suit: تعبر عنه العبارة األتية: Le coefficient de self-induction** معامل الحث الذاتي لملف الذي يولد **d'une bobine qui produit une**  قوة دافعة كهربية مستحثة 1 فولت **f.é.m. = 1 V si le courant qui la**  عندما يتغير التيار المار فيه بمعدل **traverse varie au taux d'un de**  1 أمبير / ثانية. **1 A/s**  ................................................................................................................ .<br>Sto Æ **34 Citer l'idée scientifique sur -34 اذكر الفكرة العلمية التى laquelle est basée le بنى عليها عمل األميتر fonctionnement l'ampèremètre الح اررى. thermique.** ................................................................................................................ ................................................................................................................ ................................................................................................................ .............................................................................................................H. Æ

Page **16** of **31**

35- أذكر عاملا وإحدا فقط  $\blacksquare$  35 يمكنه تقليل فقد الطاقة Citer une facture dont dépend pour diminuer la perte de الكهربية خلال المحول l'énergie thermique dans le الكهربي. transformateur électrique. ................ H. المراد **Comment expliquer?** 36 - بم تفسر؟  $\blacksquare$ 36 وجود عيوب في الصوت<br>والصورة في الإرسال التناظري. Il y a des défauts se trouvent dans le son et l'image dans les signaux analogues. æ. n.

**-37** اذكر الفكرة العلمية التى بنى **37 Citer l'idée scientifique sur laquelle est basée le**  عليها عمل الميكروسكوب **fonctionnement du microscope**  اإللكترونى. **électronique** ................................................................................................................ .............................................................................................................. H. المالي Ŧ **38 Écrire la relation mathématique -38** أكتب العالقة الرياضية التي **utilisée pour calculer la force** تستخدم لحساب القوة التي **d'un faisceau de photons sur une**  تؤثر بها حزمة من الفوتونات **surface quand ils se réfléchissent**  على سطح عندما ترتد عنه **par au taux Ø photon par seconde.** بمعدل Ø فوتون/ ثانية. ................................................................................................................ ................................................................................................................ ..............................................................................................................Đω,

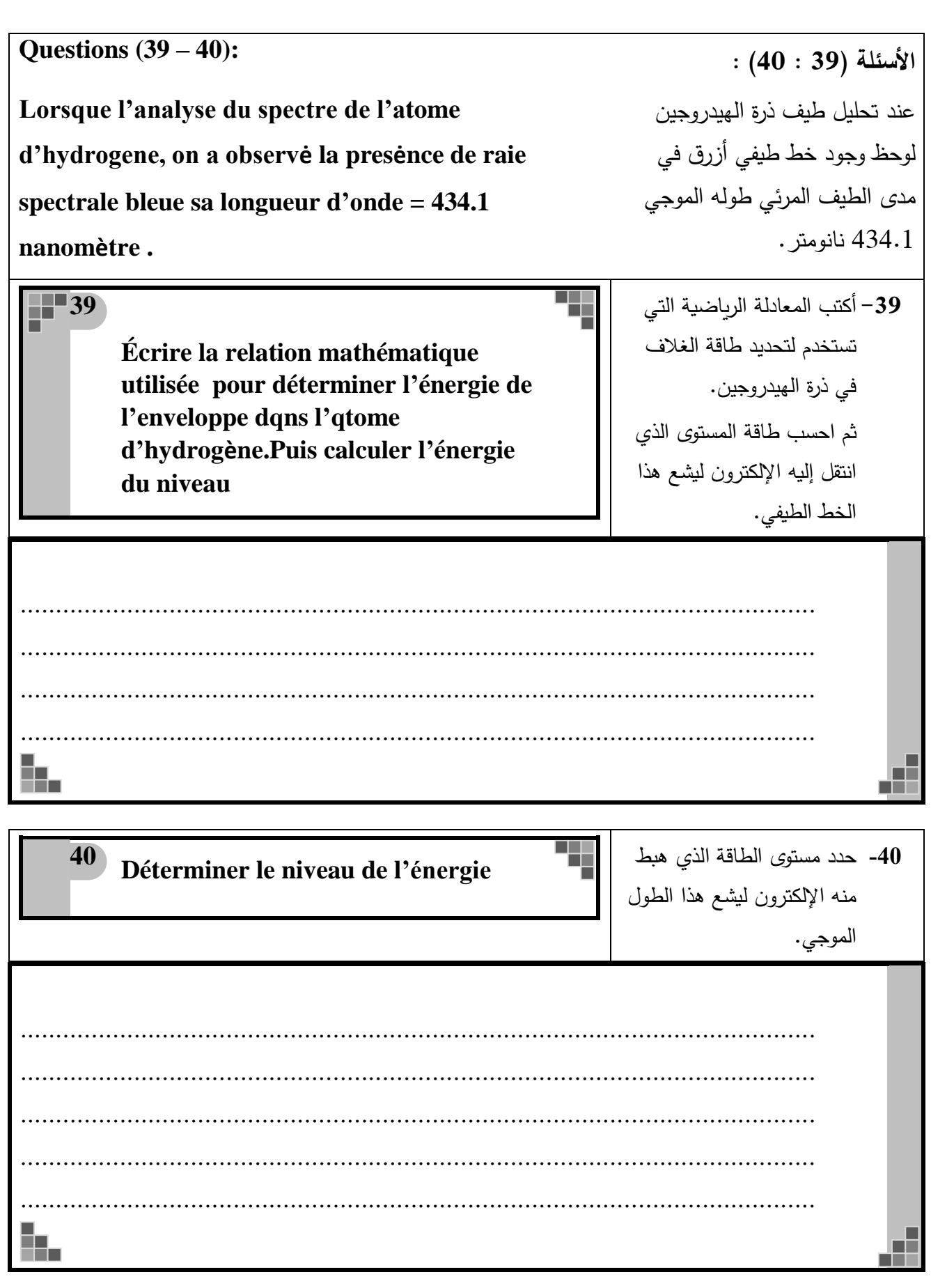

Page **19** of **31**

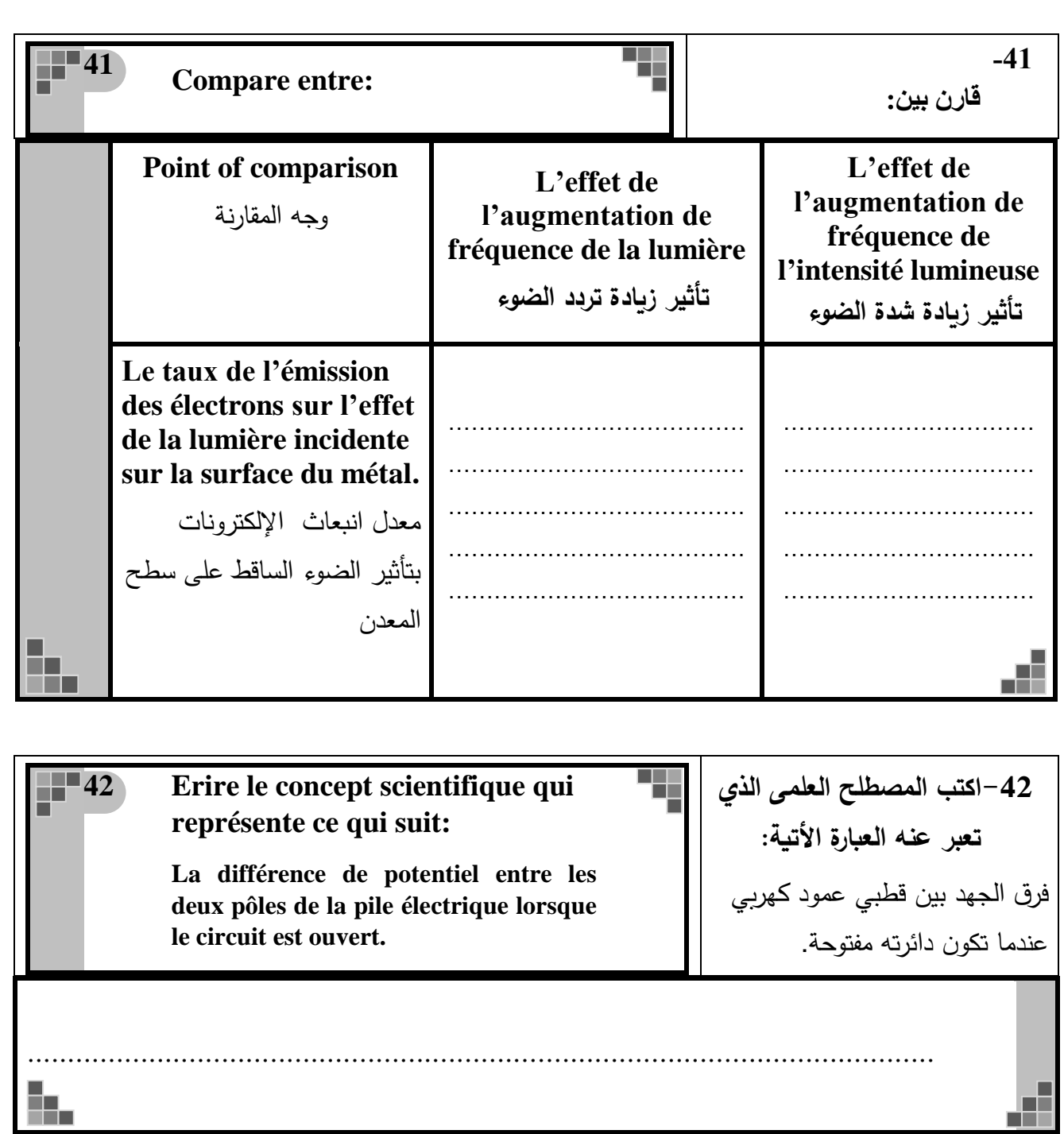

**43 Choisis la réponse correcte:** Les rayons laser rouge atteient des grande distqnce plus grande que celle de la lumiere bleue normale car: L'enrgie les rayons laser rouge est Plus grqnde aue celle la lumiere bleue normale. La masse du photon du laser rouge est plus petite que celle de la lumiere bleue normale. La vitesse du photon de laser rouge est plus grqnde que celle de la lumiere bleue normale. l'angle de déviation des rayons laser rouge est plus petit que celle de la lumiere bleue normale. **-43اختر اإلجابة الصحيحة: يمكن لحزمة من الليزر األحمر أن تصل لمسافة أكبر من تلك التي تصلها حزمة من الضوء األزرق العادي ولها نفس الشدة ، ألن:** طاقة حزمة الليزر األحمر أكبر من طاقة حزمة الضوء الأزرق العادي. كتلة فوتون الليزر األحمر أقل من كتلة شعاع الضوء األزرق العادي. سرعة فوتون الليزر الأحمر أكبر من سرعة فوتون الضوء األزرق العادي. زاوية تفرق حزمة الليزر األحمر أقل من زاوية تفرق حزمة الضوء الأزرق العادي. **44 Citer un seul facteur dont dépend pour augmenter la puissance du moteur électrique. -44اذكر عامال واحدا فقط يمكنه زيادة قدرة المحرك الكهربي.** ................................................................................................................ ................................................................................................................ ................................................................................................................ ( D )  $(A)$  $($  B  $)$  $(c)$ د

................................................................................................................

┱

B.

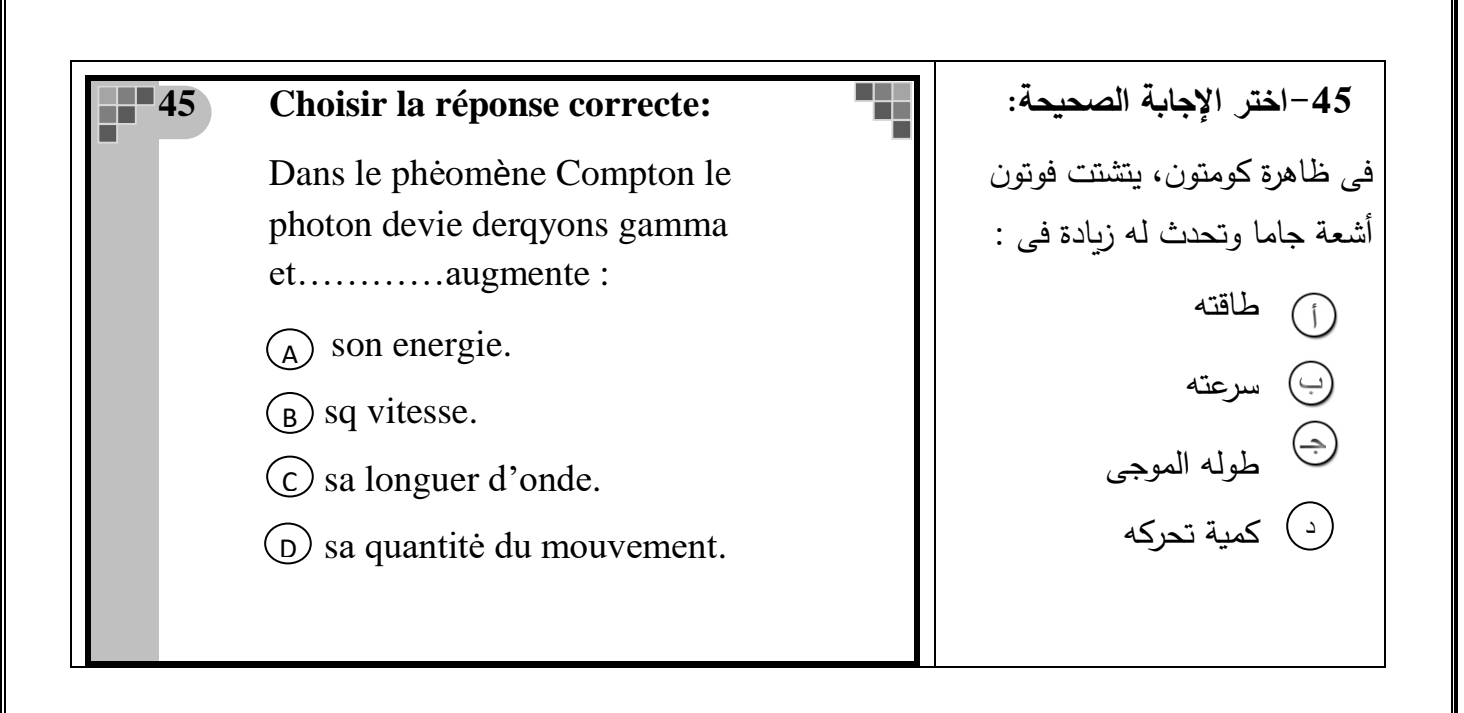

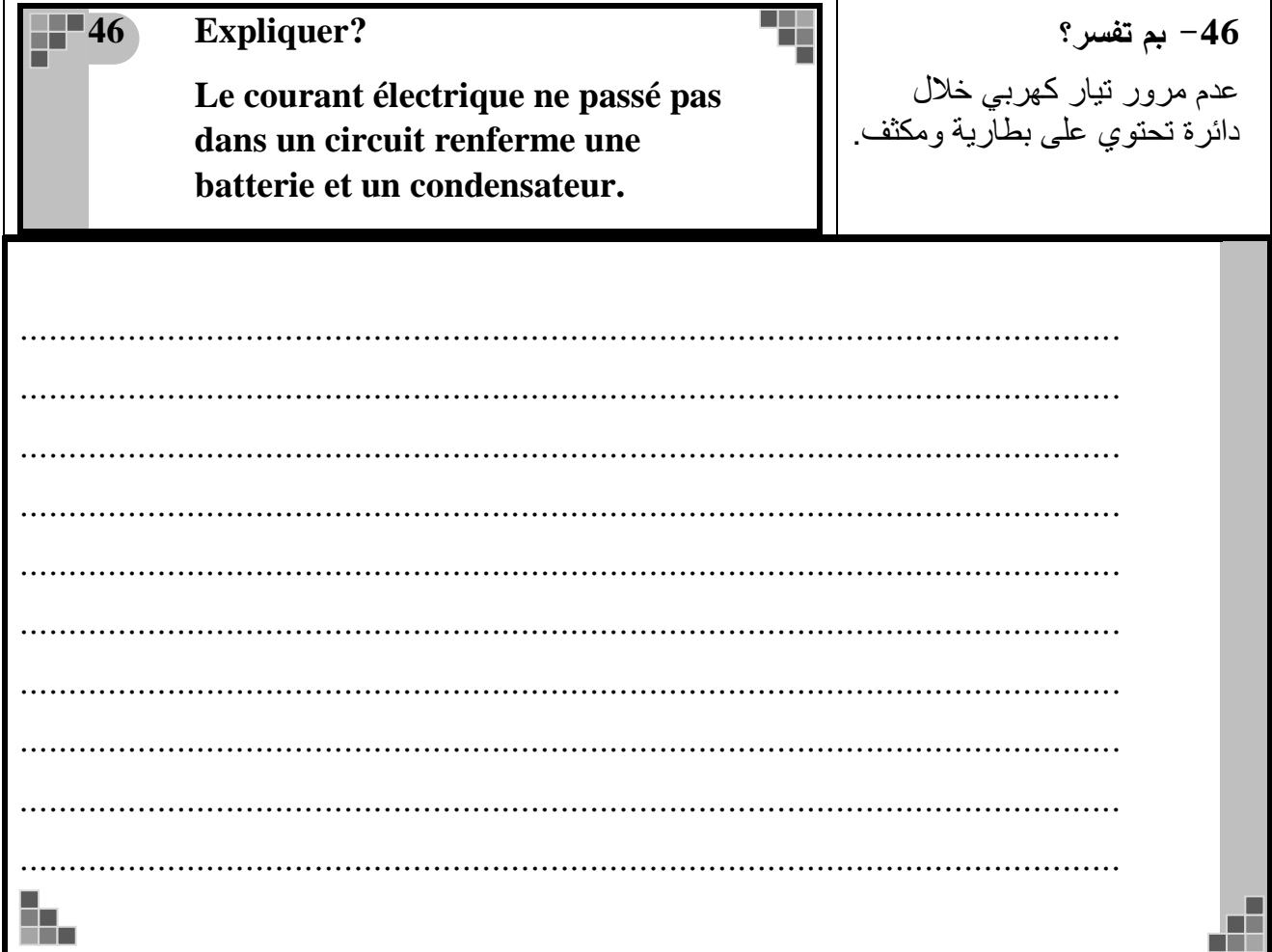

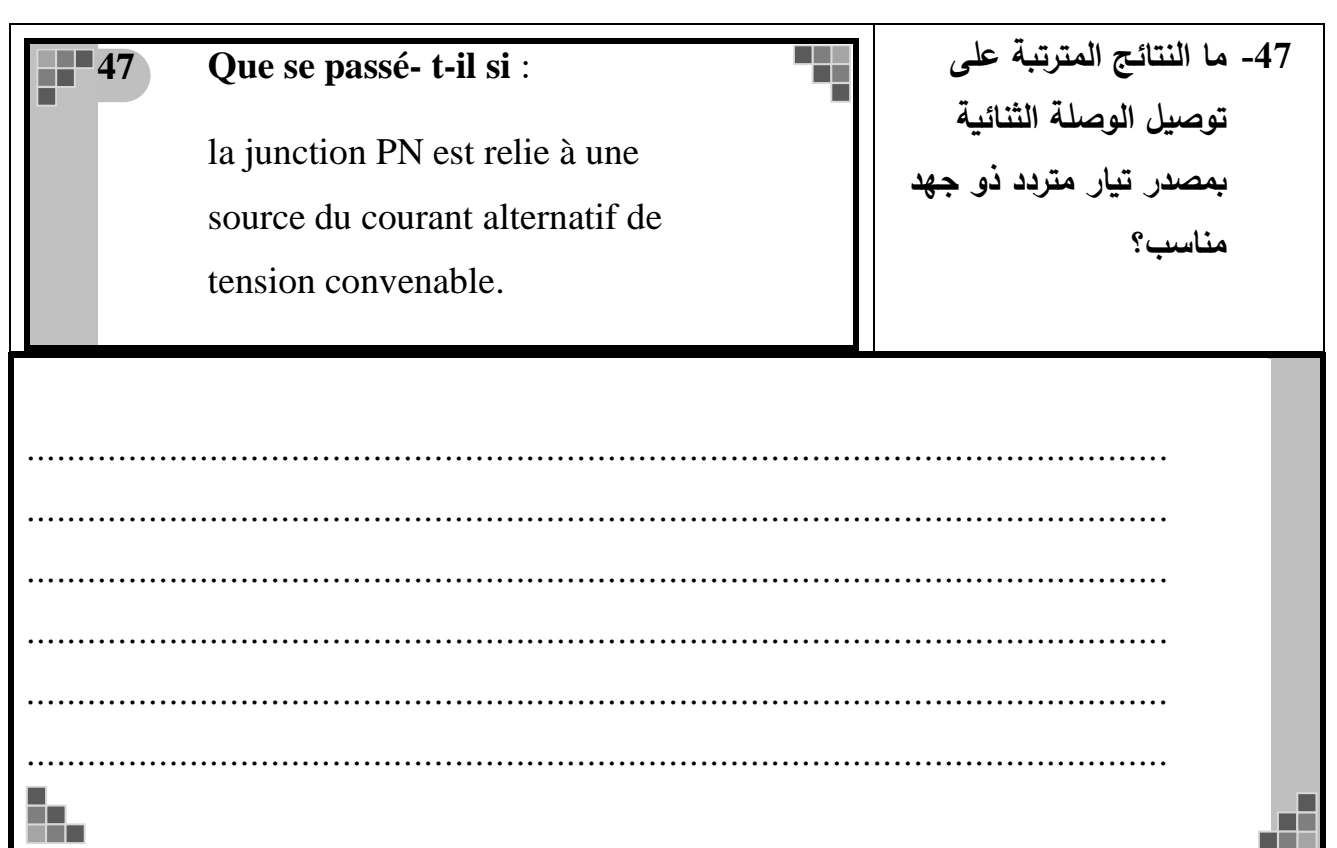

## **Questions (48 – 50):**

**Une dynamo à courant alternatif , la section d'aire de sa bobine** =  $\frac{2}{7}$  $\frac{2}{\pi}$  **m**<sup>2</sup> tourne avect une **frequenc f (Hz) constante dans un champ magnetique , de 10-3 T de flux magnetique . Le tableu suivant rpresente la relation entre le nombre de spire de la bobine**  $(N)$  et  $(V_{max})$ 

**األسئلة )48 : 50( : دينامو تيار متردد مساحة مقطع ملفه**   $\frac{2}{\pi}$  **m**<sup>2</sup>  **يدور فى مجال مغناطيسى -3 كثافة فيضه 10 تسال بتردد ثابت (Hz (f . بفرض امكانية تغيير عدد لفات الملف )** N **) وتعيين القوة الدافعة المستحثة العظمى المتولدة بين طرفيه ) Vmax ) ، كانت النتائج كما في الجدول التالى:**

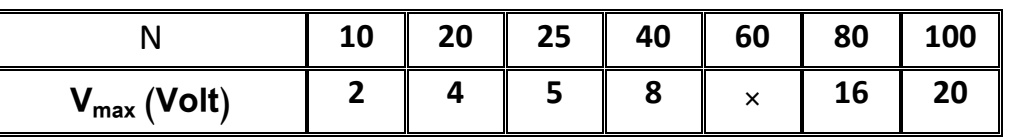

**48**

**Tracer la relation graphique entre (Vmax ) sur l'axe vertical et le nombre de spires (** N **( sur l'axe horizontal.**

**-48 في صفحة الرسم البياني، ارسم**  العلاقة البيانية بين القوة الدافعة **العظمى Vmax على المحور الصادى، و عدد اللفات N على المحور السينى**.

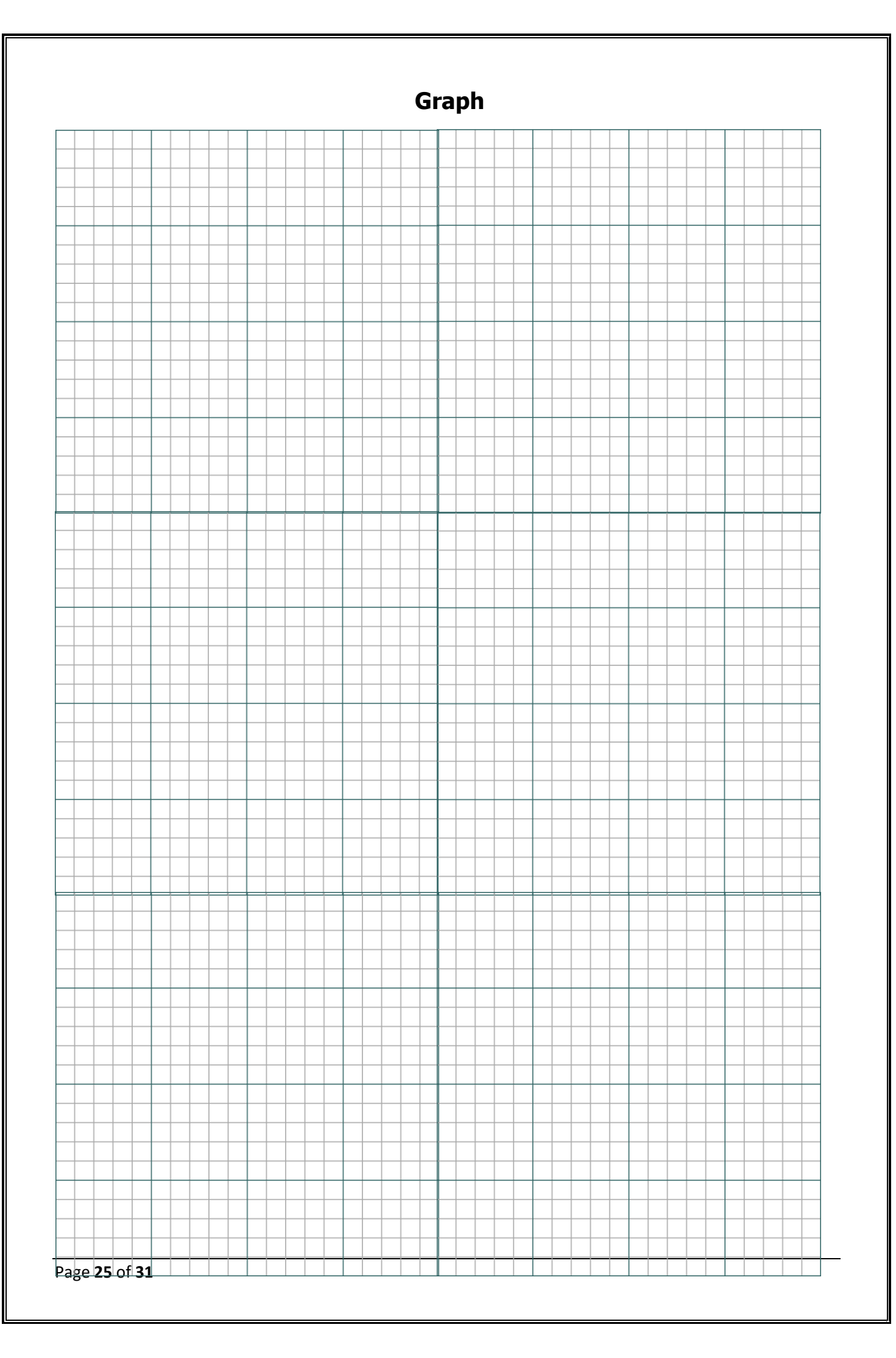

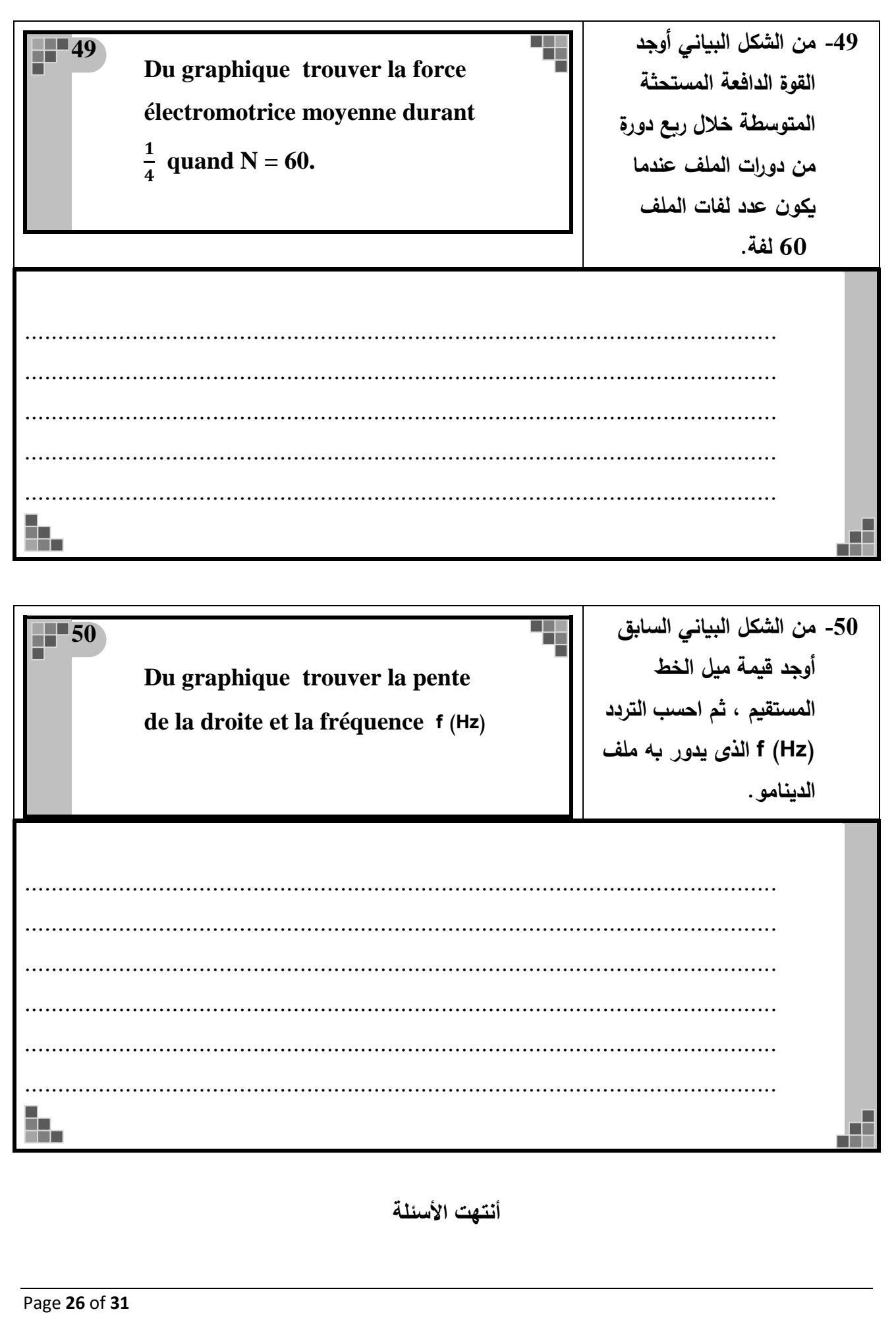

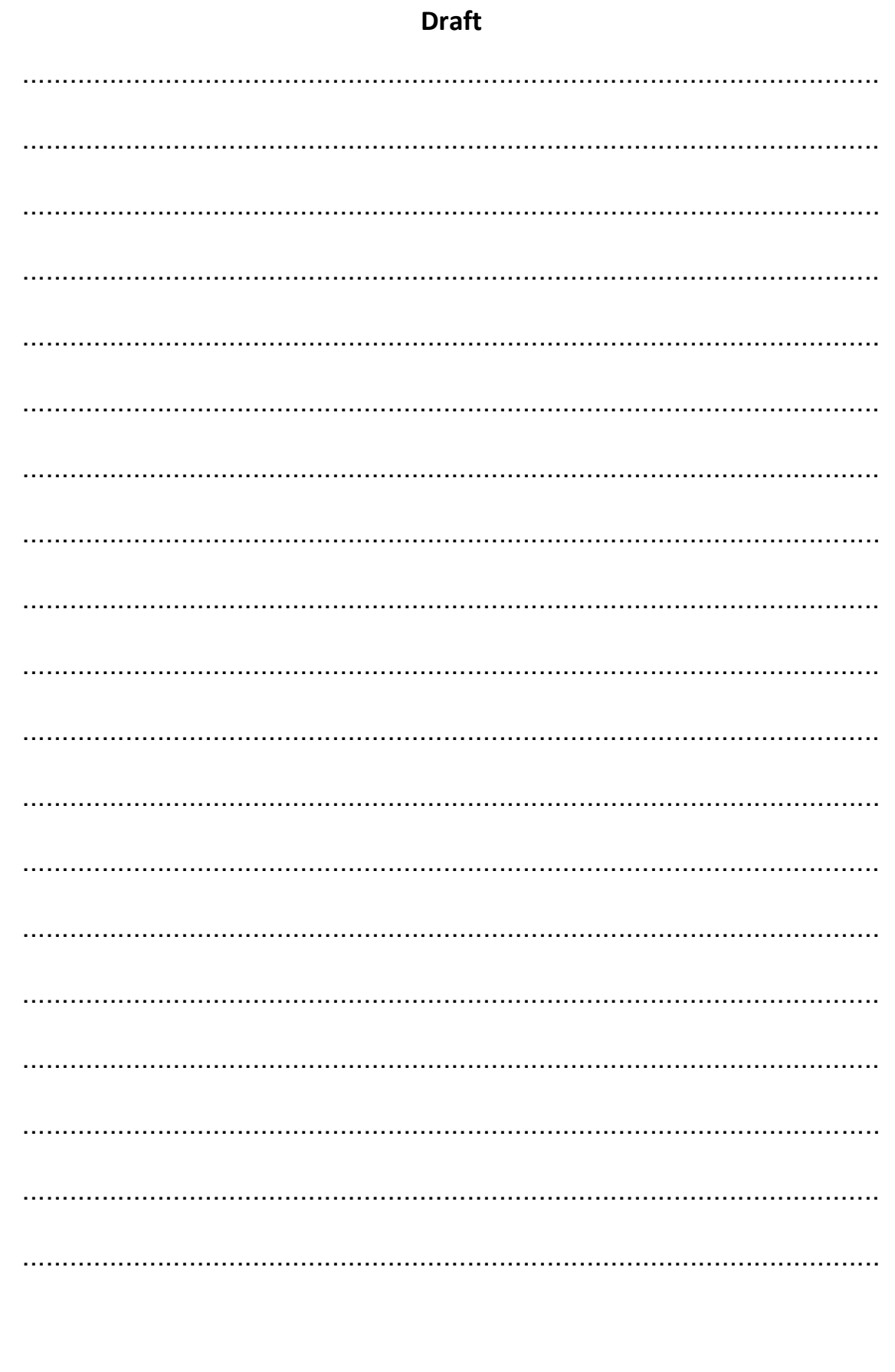

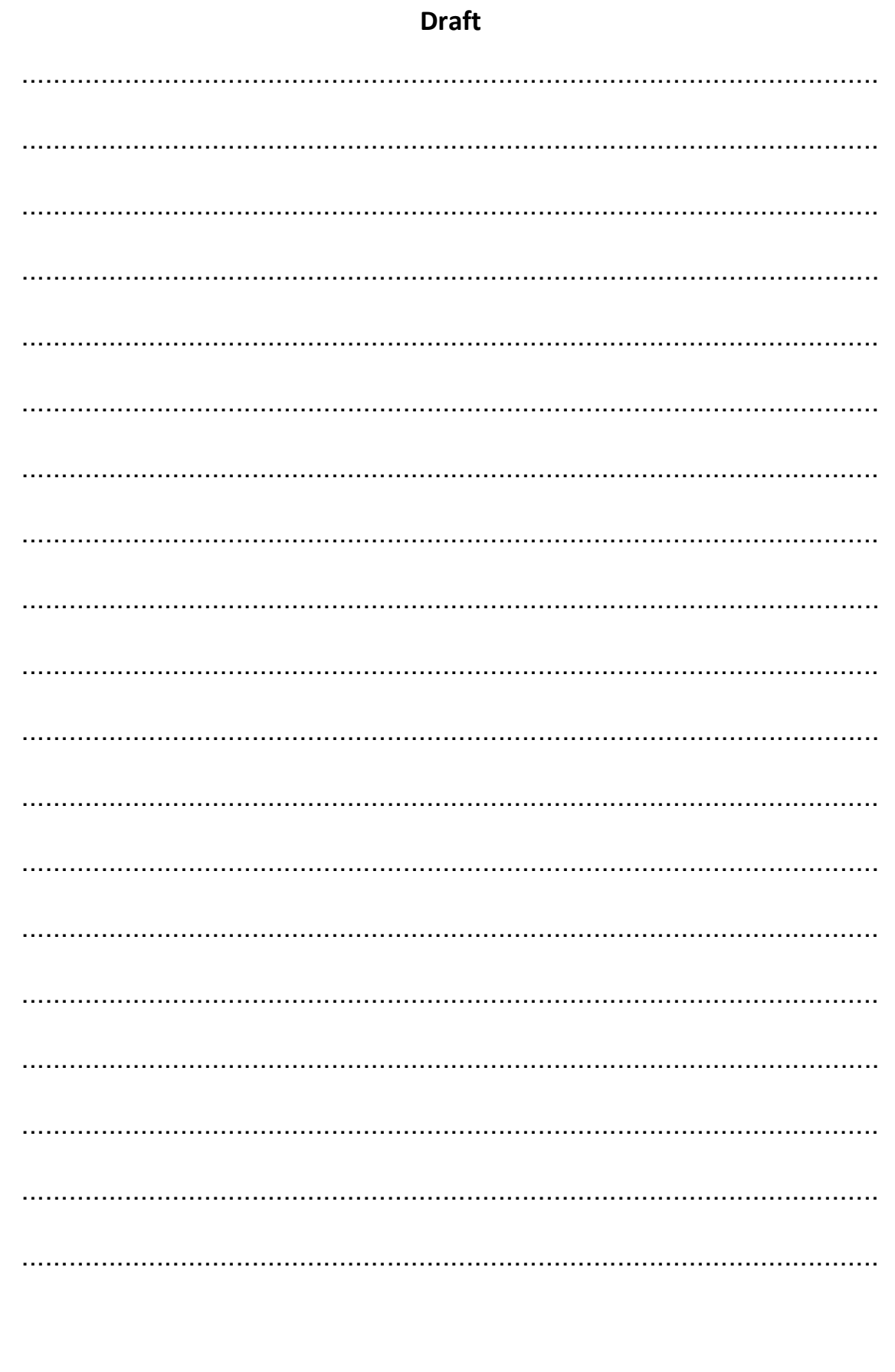

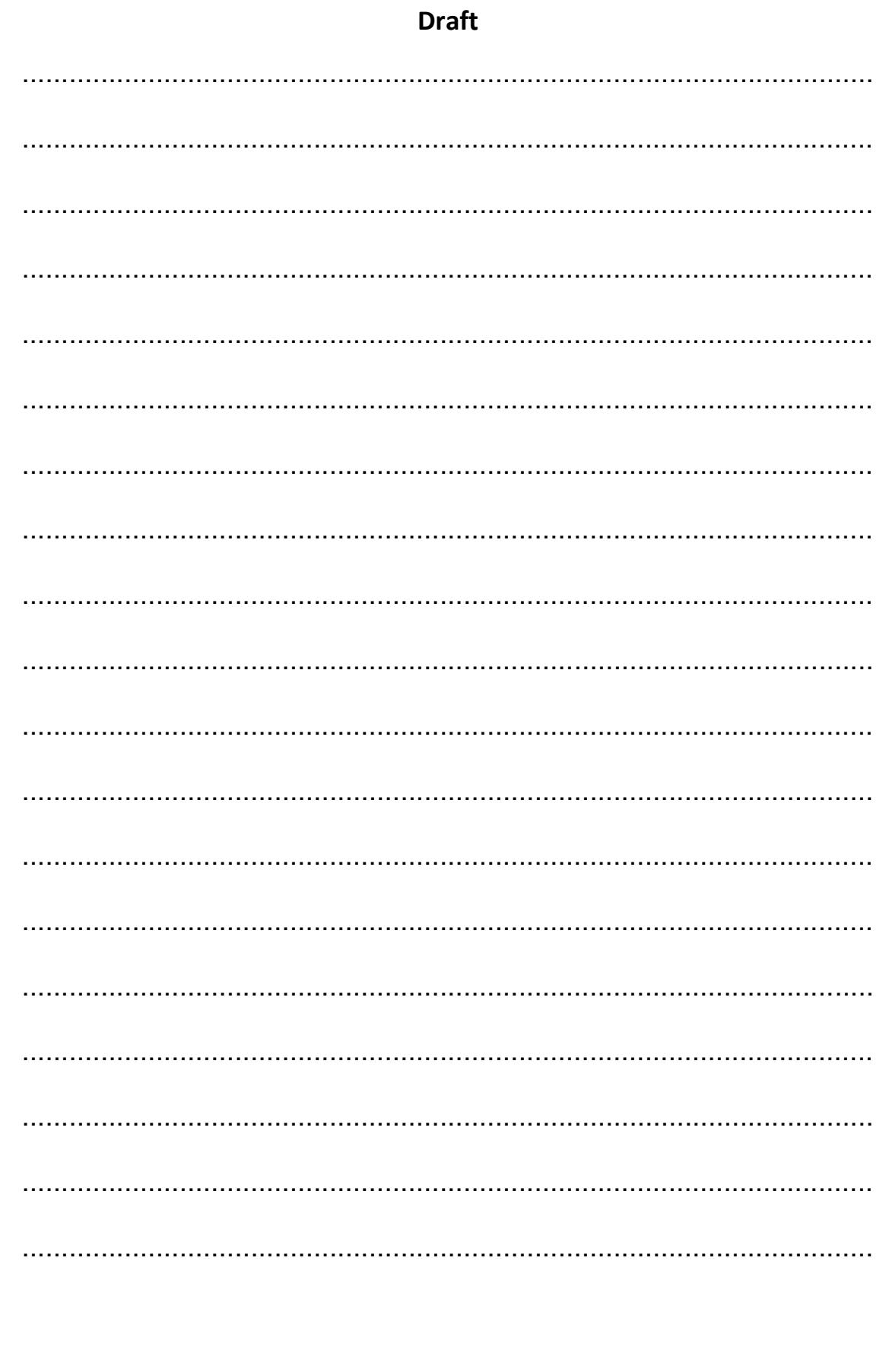

Page 29 of 31

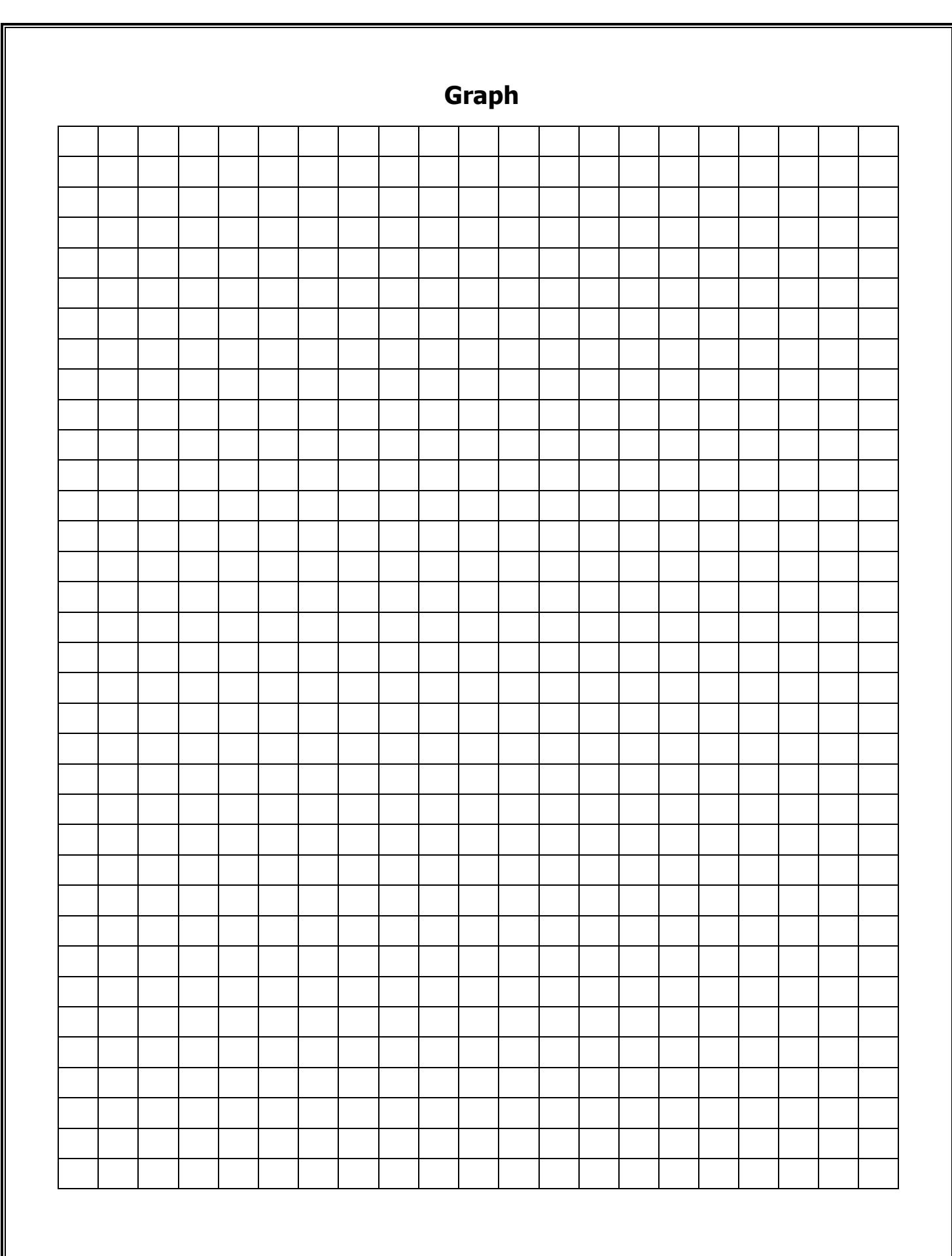

**Bonne Chance**

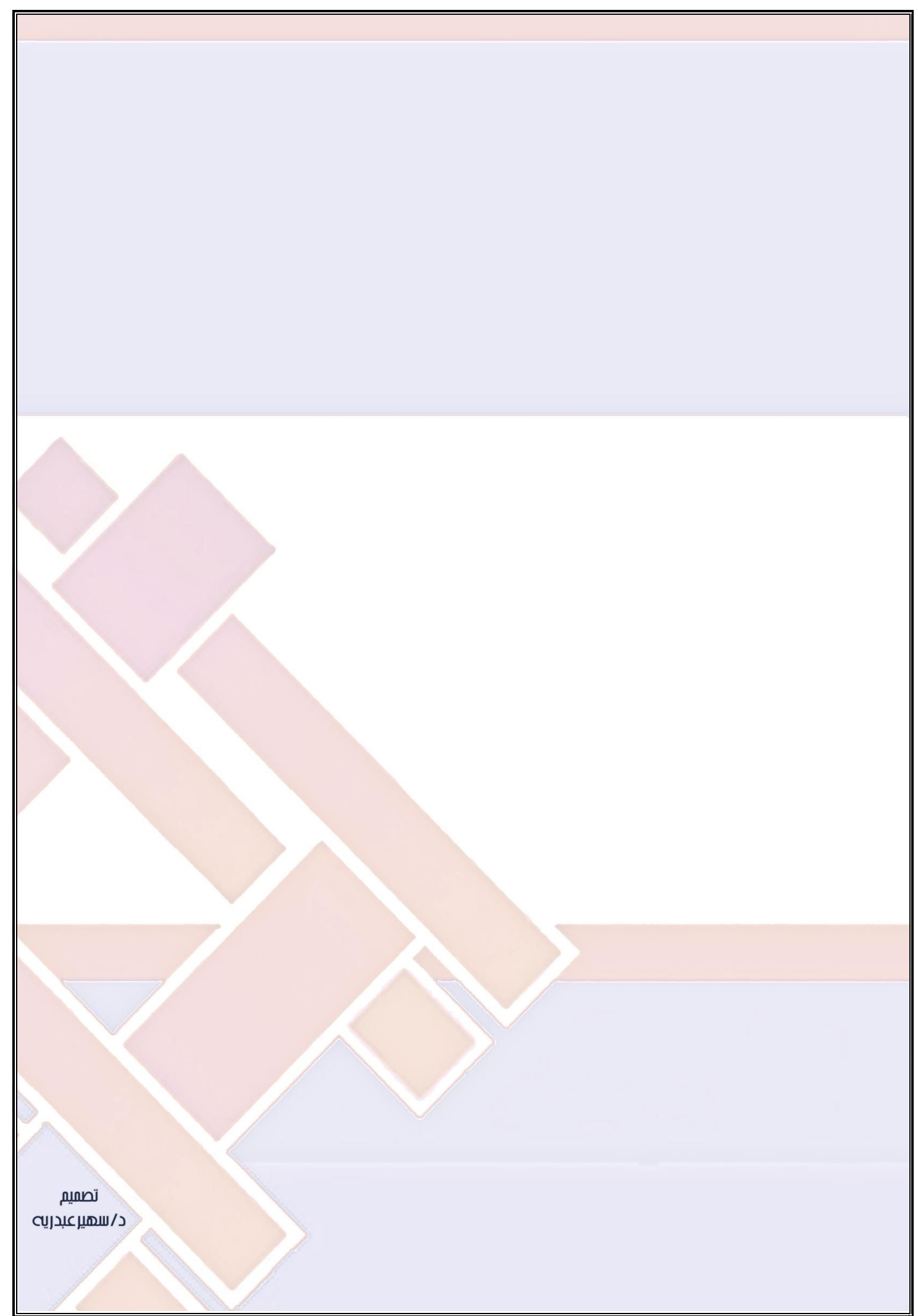